鎌 倉 市 議 会 月 定 例 会 議 案  $\overline{2}$ 集  $(702)$ 令和2年 (2020年)

 $\overline{a}$ 

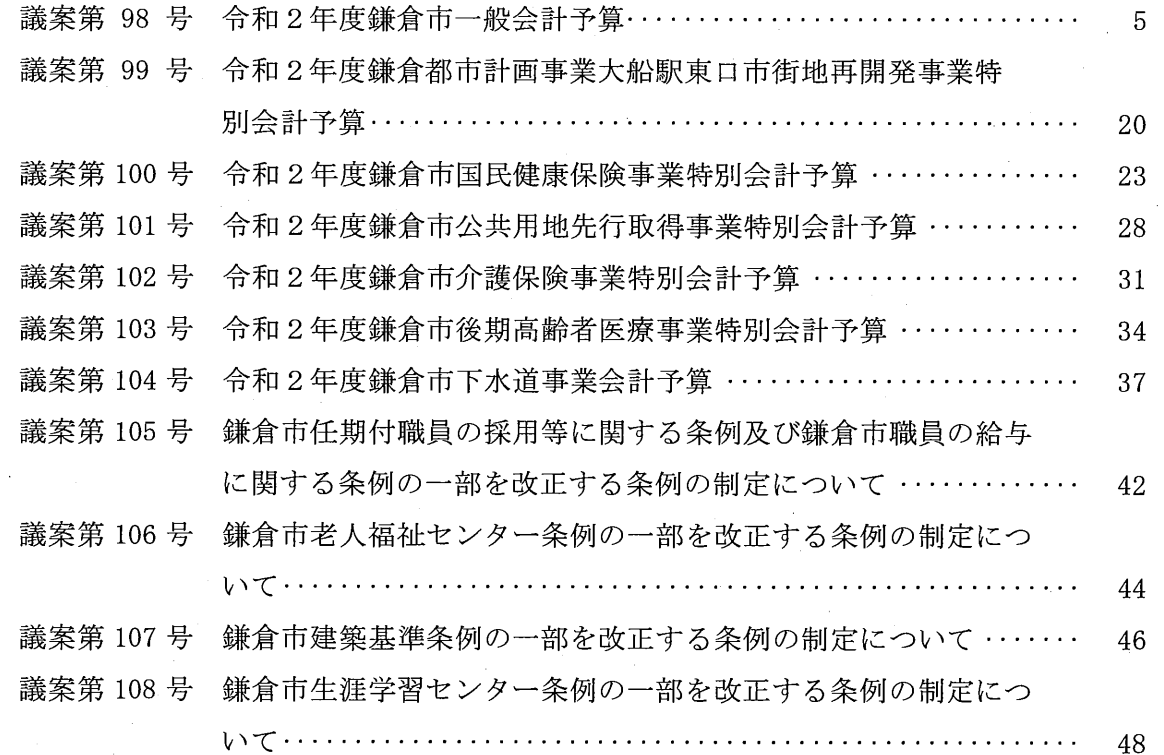

 $\sim$ 

## 議案第 104 号

令和2年度鎌倉市下水道事業会計予算

(総則)

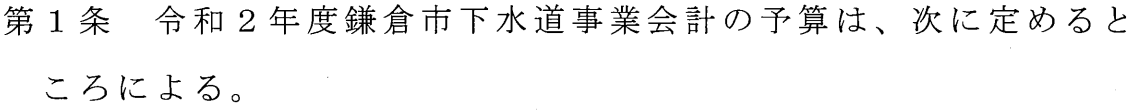

(業務の予定量)

- 第2条 業務の予定量は、次のとおりとする。
- 排水区域面積  $\mathbf{1}$  $2,415$  ha 年間総処理水量 19,967,501 m<sup>3</sup>  $\overline{2}$ 一日平均処理水量 54,705 m<sup>3</sup>  $3<sup>1</sup>$ 4 主要な建設改良費

(1) 管渠事業費

(収益的収入及び支出)

第3条 収益的収入及び支出の予定額は、次のとおりと定める。

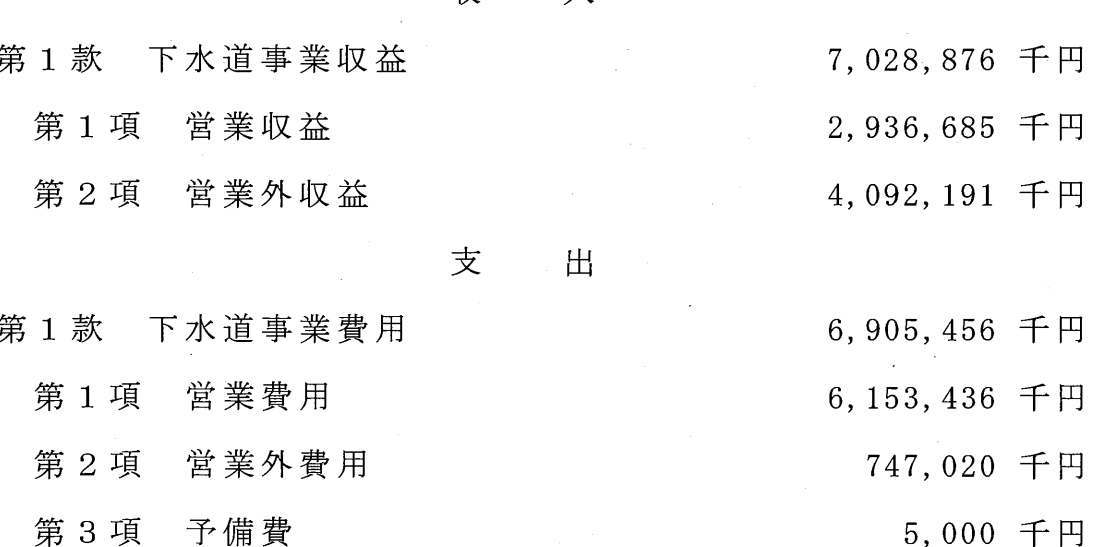

収 入 209,549 千円

(資本的収入及び支出)

第4条 資本的収入及び支出の予定額は、次のとおりと定める(資 本的収入額が資本的支出額に対して不足する額 1,740,301千円は、 当年度分損益勘定留保資金1,516,969千円、繰越利益剰余金額 50,273千円及び当年度利益剰余金処分額173,059千円で補填する ものとする。)。

> 収 入

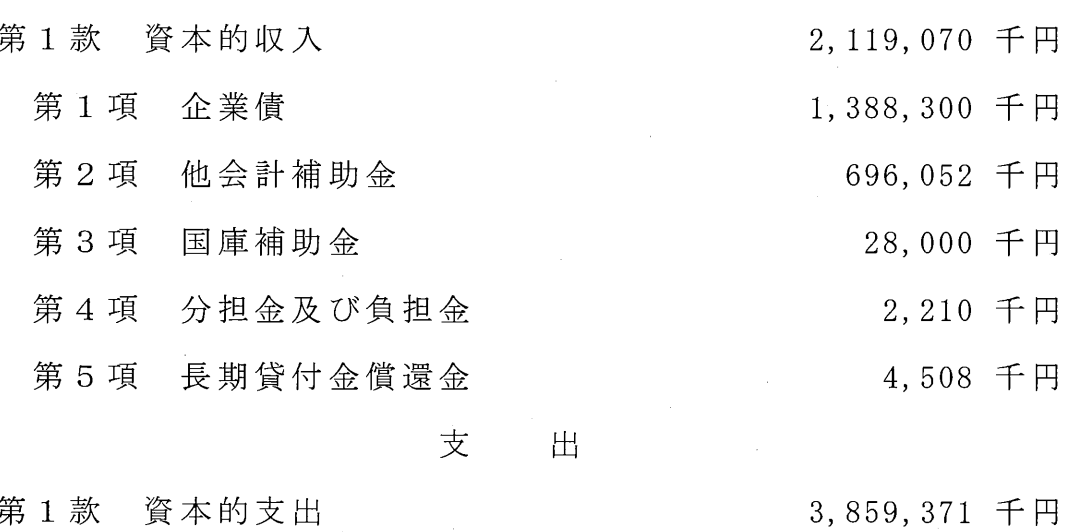

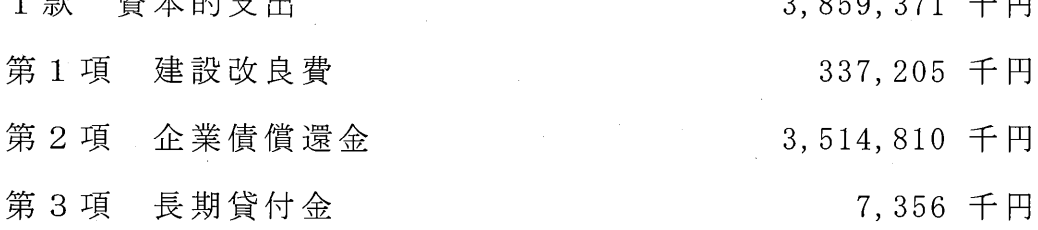

(債務負担行為)

第5条 債務負担行為をすることができる事項、期間及び限度額は、 次のとおりと定める。

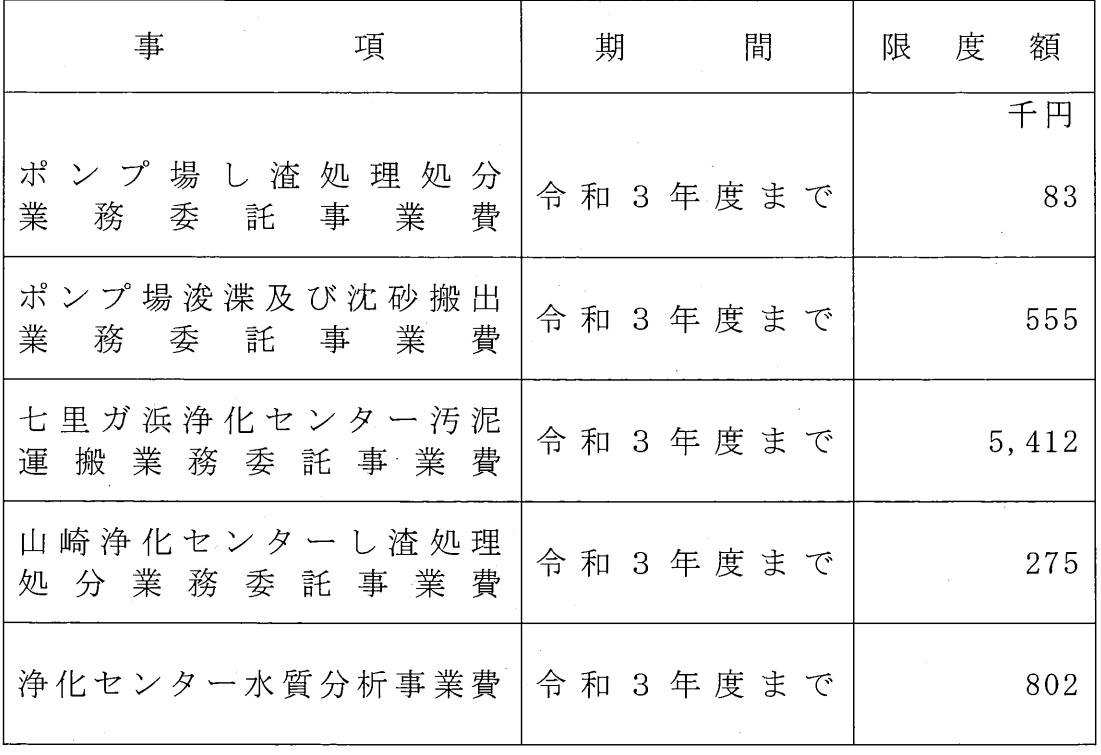

 $-39-$ 

(企業債)

第6条 起債の目的、限度額、起債の方法、利率及び償還の方法は、 次のとおりと定める。

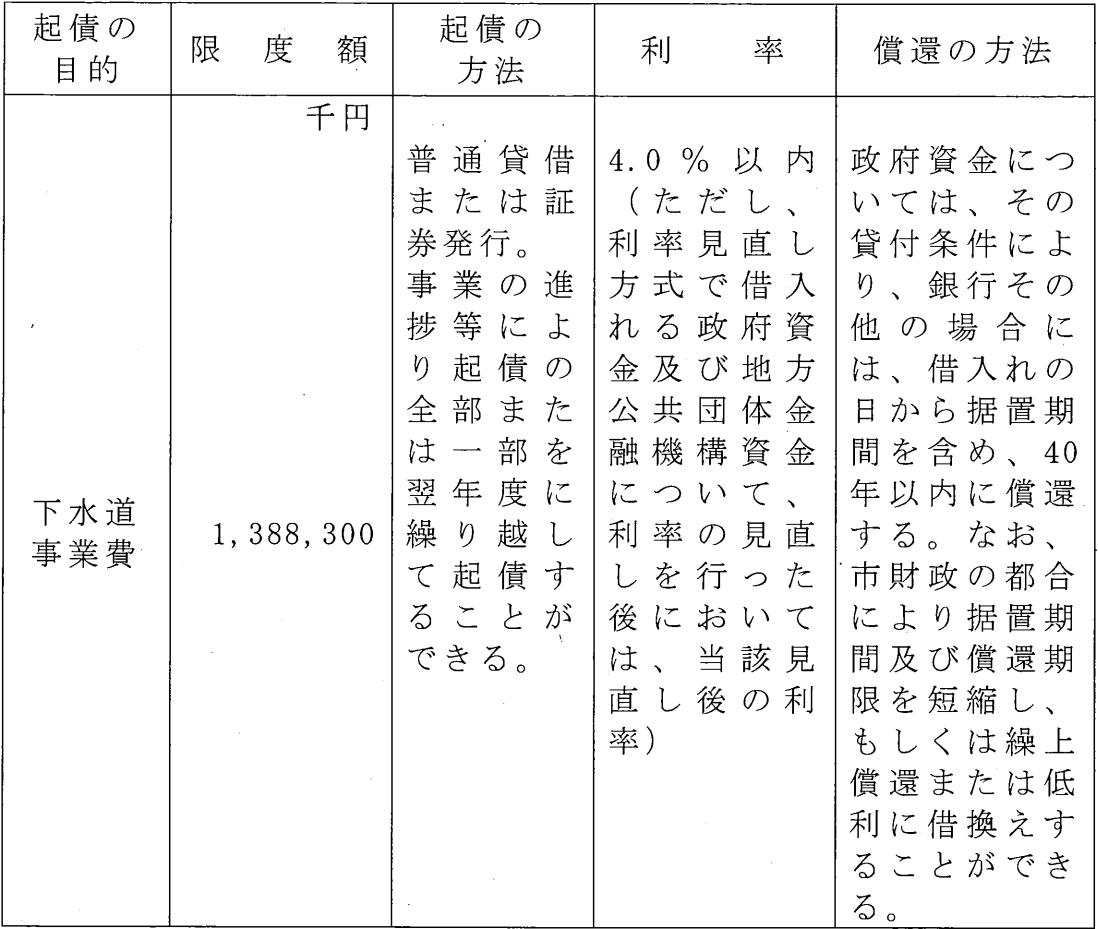

(一時借入金)

第7条 一時借入金の限度額は、1,000,000千円と定める。

(予定支出の各項の経費の金額の流用)

第8条 予定支出の各項の経費の金額を流用することができる場合 は、次のとおりと定める。

(1) 営業費用及び営業外費用

(議会の議決を経なければ流用することのできない経費)

第9条 次に掲げる経費については、その経費の金額をそれ以外の 経費の金額に流用し、またはそれ以外の経費をその経費の金額に 流用する場合は、議会の議決を経なければならない。

(1) 職員給与費 346,904 千円

(利益剰余金の処分)

第10条 繰越利益剰余金のうち50,273千円及び当年度利益剰余金の うち173,059千円は、次のとおり処分するものと定める。

(1) 減債積立金 223,332 千円

令和2年 (2020年) 2月12日提出

## 鎌倉市長 松 尾 崇